# Linked Data, Labels, URIs

Trey Terrell – Princeton University

#### QUICK RDF INTRODUCTION

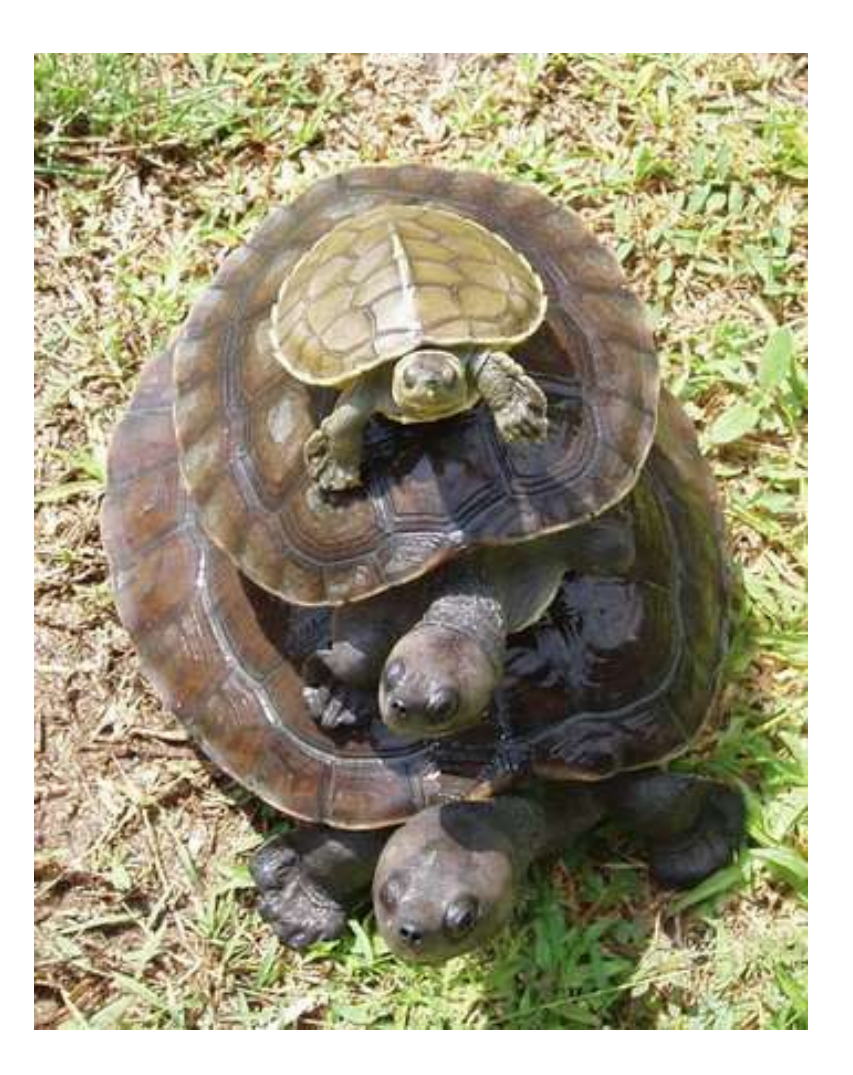

By Pelf at en.wikipedia [Public domain], via Wikimedia Commons

#### **Triples**

<http://id.loc.gov/authorities/subjects/sh88003454>

<http://www.w3.org/2004/02/skos/core#prefLabel>

"Hydra (Greek mythology)"@en

### Subject

The thing you're describing. Use a HTTP URI to represent it so you can use the web to get more information about it.

<http://id.loc.gov/authorities/subjects/sh88003454>

#### Predicate

What you're describing. Use a URI as an identifier so you can get more detailed information using the web.

<http://www.w3.org/2004/02/skos/core#prefLabel>

### **Object**

The value of your description. Can be anything, including a URI.

Hydra (Greek mythology)"@en

#### Content Negotiation

curl -H "Accept: text/plain"

http://id.loc.gov/authorities/subjects/sh88003454 –L

<http://id.loc.gov/authorities/subjects/sh88003454> <http://www.w3.org/2004/02/skos/core#prefLabel> "Hydra (Greek mythology)"@en . <http://id.loc.gov/authorities/subjects/sh88003454> <http://www.w3.org/2004/02/skos/core#altLabel> "Lernaean Hydra (Greek mythology)"@en . <http://id.loc.gov/authorities/subjects/sh88003454> <http://id.loc.gov/vocabulary/identifiers/lccn> "sh 88003454" . <http://id.loc.gov/authorities/subjects/sh88003454> <http://www.loc.gov/mads/rdf/v1#authoritativeLabel> "Hydra (Greek mythology)"@en . <http://id.loc.gov/authorities/subjects/sh88003454> <http://www.loc.gov/mads/rdf/v1#authoritativeLabel> "Hydra (Greek mythology)"@en . <http://id.loc.gov/authorities/subjects/sh88003454> <http://www.w3.org/2004/02/skos/core#broader> <http://id.loc.gov/authorities/subjects/sh85120311> . <http://id.loc.gov/authorities/subjects/sh88003454> <http://www.w3.org/1999/02/22-rdf-syntax-ns#type> <http://www.loc.gov/mads/rdf/v1#Topic>.

## Great, now what?

#### The Use Case

- 1. When entering data for a field in Hydra, I want to be able to put in RDF URIs instead, so that I can have a reliable identifier for a concept with extra metadata.
- 2. When displaying this value to the user I want to use the URI's preferred label, which is returned when I content negotiate.

### Hydra Editor

- Gem for standardizing ingest forms. Used by Sufia, Curation Concerns, Oregon Digital, and others.
- Goal: Customize to allow for URIs to be entered.

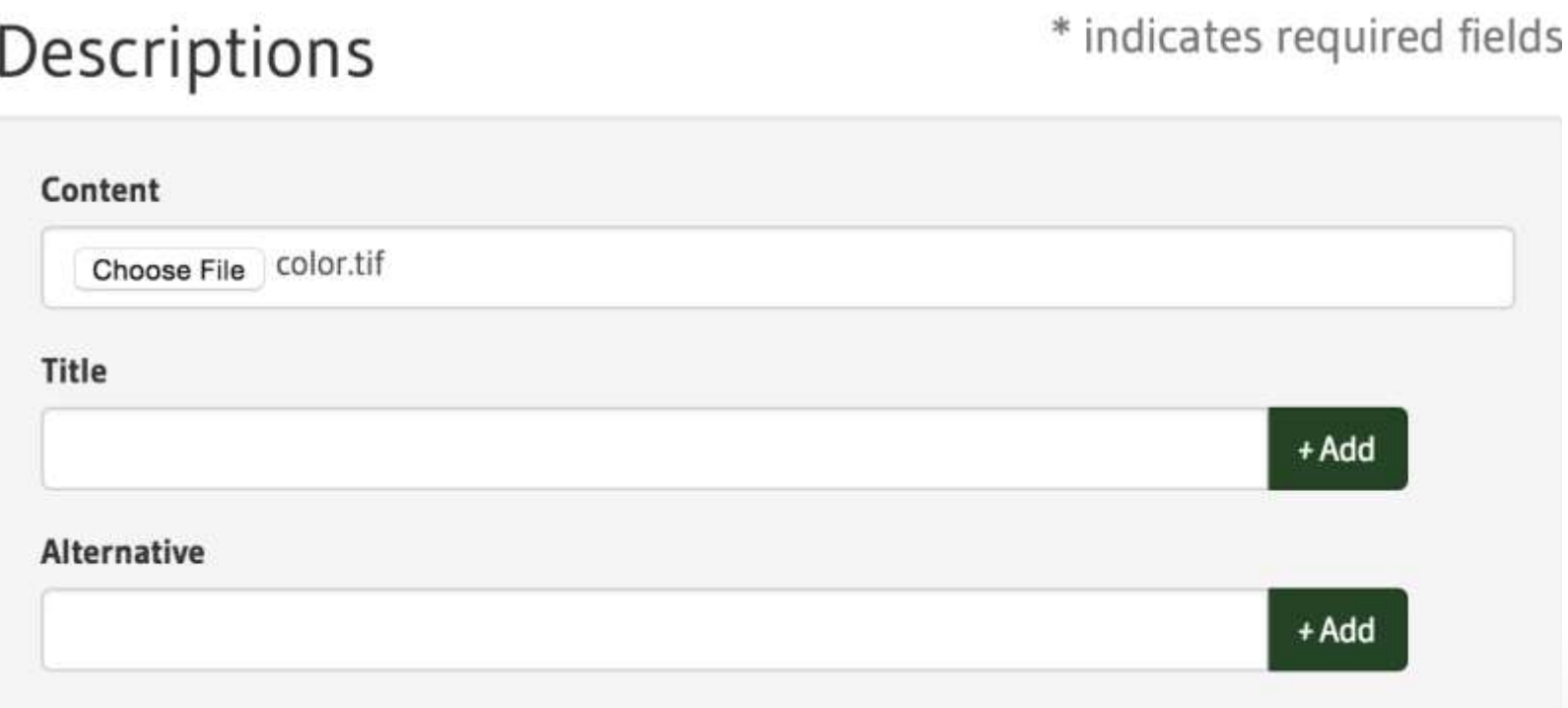

#### Convert Strings to URIs

• On ingest, convert all fields that are like "http://" to RDF::URIs.

```
class RecordsController < ApplicationController
      include RecordsControllerBehavior
      protected
      def collect_form_attributes
        AttributeURIConverter.new(super).convert_attributes
\begin{array}{c|c} 8 & \text{end} \end{array}https://github.com/OregonDigital/oregondigital_2/blob/mast
```
er/app/services/attribute uri converter.rb

```
1
\mathcal{D}3
\Delta5
6
7
```
#### New Problem: Edit

• Now we've ingested a URI, but when we edit we see an ActiveTriples::Resource instead.

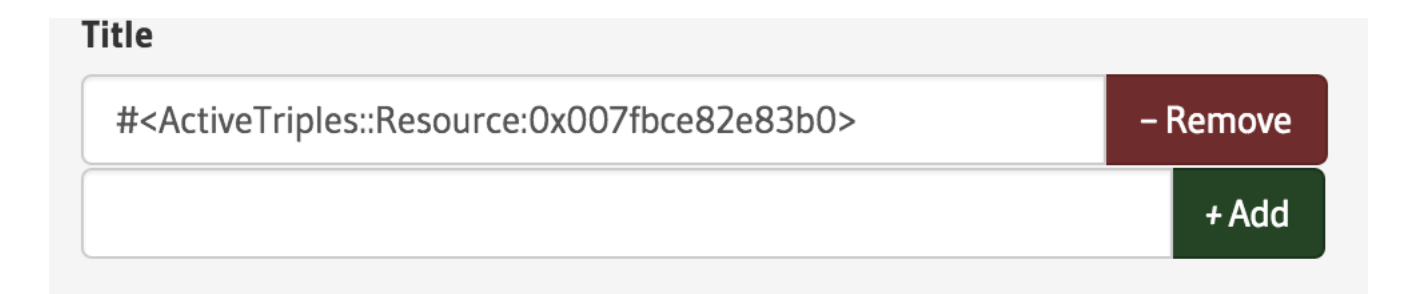

### New Input for Hydra Editor

• Hydra Editor needs to be able to handle ActiveTriples::Resources

```
class UriMultiValueInput < MultiValueInput
 protected
 def build field(value, index)
    options = build field options(value, index)
    OregonDigital::URIEnabledStringField.new(@builder, attribute name, options).field
  end
end
```
• https://github.com/OregonDigital/oregondigital 2/blob/mast er/lib/oregon\_digital/uri\_enabled\_string\_field.rb

#### New Problem: Get Label

#### **Title**

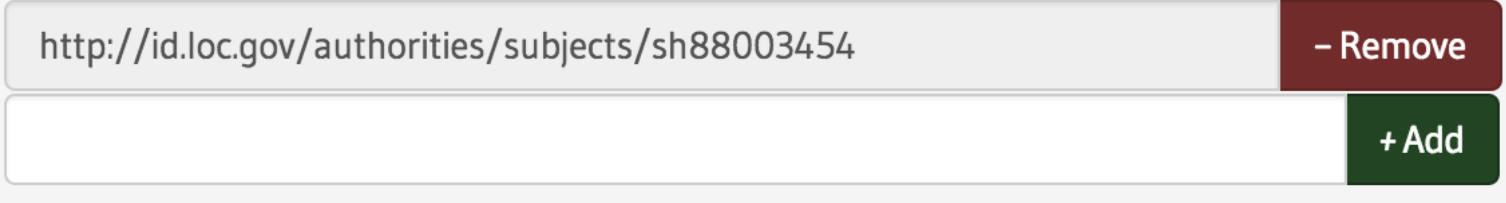

#### Seeing the URI isn't helpful – what's it mean?

#### How to Get External Metadata

- Multiple options:
	- RDF.rb's RDF::Graph.load + RDF::Repository
		- Whenever you want new metadata, just load the URI and persist it somewhere. ActiveTriples supports this via ActiveTriples::Resource#fetch.
	- Marmotta + LDCache.
		- Marmotta (a triple-store) has the ability to automatically cache external triples if you request a URI from it.
	- CURL + LDP Cache (Fedora possible).
		- One could build a service that sends CURL requests and caches them in an LDP service.

#### External Metadata Goal

- Applied Linked Data group working on an abstract Linked Data Fragment solution for a service with pluggable backends for caching metadata.
- [https://github.com/ActiveTriples/linked-data](https://github.com/ActiveTriples/linked-data-fragments.git)fragments.git

### Marmotta Option

• Tie Marmotta.rb (https://github.com/terrellt/marmotta) into **ActiveTriples** 

```
class TriplePoweredResource < ActiveTriples::Resource
  property :preflabel, :predicate => RDF::SKOS.prefLabel
  def repository
   @repository | |= MarmottaRepository.new(rdf_subject)
  end
```
#### Marmotta Option

```
class MarmottaRepository
  attr_reader :uri
  def initialize(uri)
   &uri = uri
  end
```

```
def query(*args)
 marmotta_resource.get
end
```

```
def delete(*args)
 marmotta_resource.delete
end
```

```
def \ll(stuff)graph = marmotta_resource.get
  graph << stuff
  marmotta_resource.post(graph)
  true
```
#### end

#### private

```
def marmotta_resource
```

```
@marmotta_resource | |= Marmotta::Resource.new(uri, connection: OregonDigital.marmotta)
end
```

```
end
```
#### Marmotta Option

 $prv(main) > t = TriplePoweredResource.new$ = #<TriplePoweredResource:0x3ff911ceb16c(#<TriplePoweredResource:0x007ff2239d62d8>)> [2] pry(main)> t = TriplePoweredResource.new("http://id.loc.gov/authorities/subjects/sh88003454") #<TriplePoweredResource:0x3ff911c98fac(#<TriplePoweredResource:0x007ff223931f58>)> 3] pry(main)> t.rdf\_label ["Hydra (Greek mythology)"]  $prv(main)$ 

#### # Titles property :title, : predicate  $\Rightarrow$  RDF:: DC. title, : class\_name => TriplePoweredResource

#### **Title** Hydra (Greek mythology) - Remove + Add

## Indexing

- URI in Fedora √
- Cached Metadata in Marmotta ✓
- Discoverable Metadata X

## Indexing Challenges

- 1. Getting metadata may take a while.
- 2. Endpoints may be down.
- 3. Have to pull down the Fedora object to reindex.

### Indexing Solutions

- 1. Index in the background.
- 2. Use Solr Atomic updates to avoid Fedora entirely.
- 3. Bonus this allows for quick reindexing for new enrichments

### Indexing in Action

- Current implementation sits in Oregon Digital:
	- Take in a solr document, iterate over URIs, run enrichments on them, and send atomic updates to solr.
	- [https://github.com/OregonDigital/oregondigit](https://github.com/OregonDigital/oregondigital_2/pull/107) al\_2/pull/107
- Applied Linked Data Group intends to create a standard side-car indexing routine for doing this both in and out of Hydra.

#### DEMO TIME!

#### What's Next?

We have the graph at our disposal. Some ideas:

- 1. Index skos#altLabels for discovery search for "slipskin" and get "mandarins"
- 2. Index skos#narrower terms with a lower weight. Search for "sports", get "baseball"
- 3. Automatically build labels and tooltips for field identifiers. Hover over "Title" and get a tooltip pulled from the RDF for DC#title.
- 4. Use RDF sub-property relationships to automatically group facets by their lowest common denominator.
- 5. Use the language tags which are part of the RDF literals to automatically translate your facets.

#### Let's Use the Graph!

### Questions?

Trey Terrell – Princeton University

Twitter: @terrell\_dt Email: tterrell@princeton.edu Github: http://github.com/terrellt

Work done as a part of Oregon Digital, a collaboration between Oregon State University and the University of Oregon. Special thanks to everyone involved.